# **ОГЛАВЛЕНИЕ**

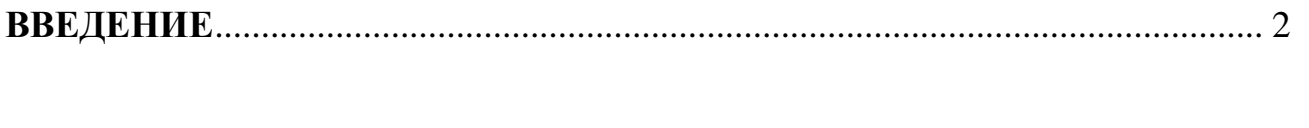

## **[ГЛАВА I. ТЕОРЕТИЧЕСКЕ ОСНОВЫ ДЕЯТЕЛЬНОСТИ](#page-3-0)  TOIHKO TEHOFO VUPE W TEHUS A LOCAL LIMIT A LOCAL LIMIT A**  $\Lambda$

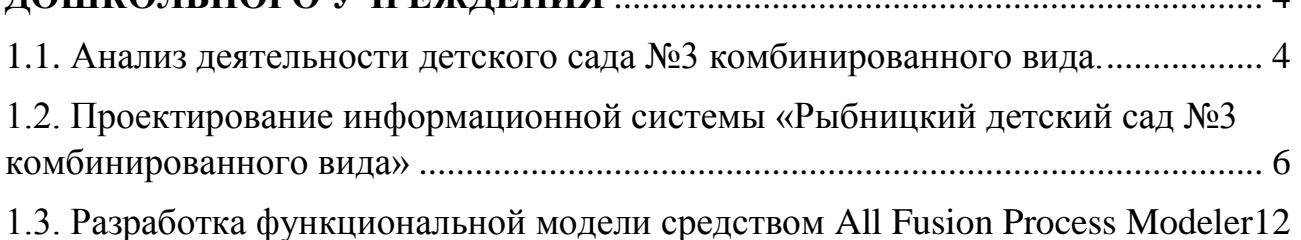

### **[ГЛАВА II. РАЗРАБОТКА САЙТА ДОШКОЛЬНОГО](#page-14-0)  [ОБРАЗОВАТЕЛЬНОГО УЧРЕЖДЕНИЯ](#page-14-0)** ......................................................... 15

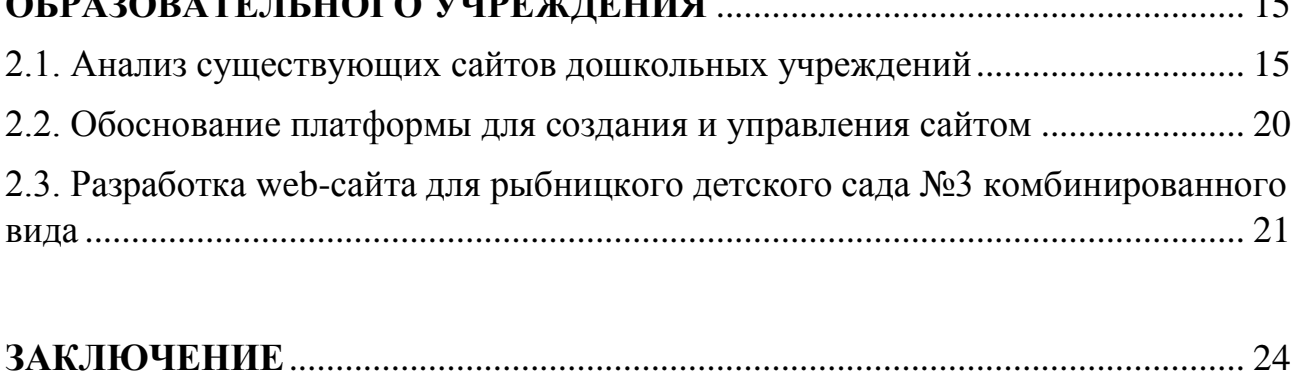

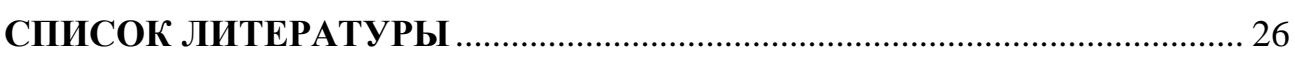

### **ВВЕДЕНИЕ**

<span id="page-1-0"></span>Создание web-сайтов является одной из важнейших технологий разработки ресурсов Интернет. Web-сайт - это информационный ресурс, состоящий из связанных между собой гипертекстовых документов (webстраниц), размещенный на web-сервере и имеющий индивидуальный адрес, а так же информационный продукт, представляющий собой совокупность страниц, объединенных по смыслу.

Бесчисленное множество новых технологий, вызванных бурным ростом информатизации общества, делает нашу жизнь невозможной без быстрого доступа к информации. Одним из наиболее распространенных способов такого доступа является сайт.

Создание сайтов на сегодняшний день становится одной из наиболее актуальных и востребованных услуг. Именно поэтому, большинство пользователей уже оценили все преимущества такого предложения и позаботились о разработке подходящего ресурса.

Пользователю интересно посещать те Web-страницы, которые имеют стильное оформление, не отягощены чрезмерно графикой и анимацией, быстро загружаются и правильно отображаются в окне Web-браузера. Но может возникнуть и другая проблема - сайт может оказаться неинтересным пользователю, и та информация, которую он несет, окажется невостребованной. Именно поэтому важно, чтобы сайт отвечал всем требованиям пользователя.

Уникальный контент сайта, грамотно разбавленный ключевыми словами, а так же привлекательный дизайн страниц способны принести любой компании ощутимую экономическую прибыль. Однако очень важно определить конкретную причину создания сайта - будет ли он обычной визитной карточкой, предоставляющей информацию о фирме, или же его целью станет рекламирование предлагаемой услуги. От правильного определения будущей структуры сайта, в первую очередь, зависит то, сможет ли он эффективно

 $\mathcal{P}$ 

выполнять свои функции. В противном случае – все затраченные усилия и средства окажутся бесполезными, а сайт превратится в ещё один мёртвый, плавающий на просторах интернета, ресурс.

**Актуальность** создания web-сайта для МДОУ «Рыбницкий детский сад №3 комбинированного вида» обусловлена необходимостью повышения эффективности взаимодействия и преемственности между детским садом и родителями.

**Целью** выпускной квалификационной работы является применение теоретических знаний по проектированию Web-сайта и разработка web-сайта для дошкольного учреждения.

Для достижения цели, необходимо решить следующие **задачи**:

Изучить предметную область;

 Спроектировать информационную систему «Рыбницкий детский сад №3 комбинированного вида»;

Провести анализ конкурентных Web-сайтов;

Провести анализ и выбрать систему управления сайтом (CMS);

Разработать web-сайт на основе выбранной CMS.

**Объектом** исследования является «Рыбницкий детский сад №3 комбинированного вида».

**Предметом** исследования является изучение и использование функциональных возможностей облачных платформ для создания сайта МДОУ «Рыбницкий детский сада №3 комбинированного вида».

Выпускная квалификационная работа состоит из двух глав. В первой главе «Теоретические основы дошкольного учреждения» описывается сущность деятельности дошкольного учреждения, а также проектируется информационная система МДОУ средствами RationalRose и AllFusionProcessModeler. Во второй главе «Разработка сайта дошкольного образовательного учреждения» проведен анализ сайтов-конкурентов, анализ облачных платформ, произведен выбор и разработка сайта муниципального дошкольного образовательного учреждения.

## <span id="page-3-0"></span>**ГЛАВА I. ТЕОРЕТИЧЕСКЕ ОСНОВЫ ДЕЯТЕЛЬНОСТИ ДОШКОЛЬНОГО УЧРЕЖДЕНИЯ**

### <span id="page-3-1"></span>**1.1. Анализ деятельности детского сада №3 комбинированного вида.**

Дошкольное учреждение является первой ступенью системы непрерывного образования, основным звеном системы государственнообщественного дошкольного воспитания, важнейшим социальным институтом общества. Дошкольному учреждению принадлежит ведущая роль в воспитании и развитии детей дошкольного возраста, подготовке их к школе, в становлении основных моторик и навыков ребенка [20].

Система детских садов предназначена для массового, общедоступного решения проблемы занятости их [родителей,](https://ru.wikipedia.org/wiki/%D0%A0%D0%BE%D0%B4%D0%B8%D1%82%D0%B5%D0%BB%D0%B8) для чего время работы детского сада в большинстве случаев совпадает с типовым рабочим графиком большинства профессий: с 7 до 19 часов пять дней в неделю. В системе детских садов осуществляется также минимальная подготовка детей к обучению в [школе](https://ru.wikipedia.org/wiki/%D0%A8%D0%BA%D0%BE%D0%BB%D0%B0) – на уровне первичных навыков [чтения,](https://ru.wikipedia.org/wiki/%D0%A7%D1%82%D0%B5%D0%BD%D0%B8%D0%B5) [письма](https://ru.wikipedia.org/wiki/%D0%9F%D0%B8%D1%81%D1%8C%D0%BC%D0%B5%D0%BD%D0%BD%D0%BE%D1%81%D1%82%D1%8C) и [счёта.](https://ru.wikipedia.org/wiki/%D0%90%D1%80%D0%B8%D1%84%D0%BC%D0%B5%D1%82%D0%B8%D0%BA%D0%B0)

Детский сад или дошкольное общеобразовательное учреждение (далее – ДОУ) − образовательное учреждение для детей дошкольного возраста (в основном, с 3 до 7 лет). Деятельность ДОУ направлена на всестороннее формирование и развитие личности ребенка с учетом особенностей его физического и психического развития, индивидуальных возможностей и способностей, в том числе возможность в получении дополнительных образовательных услуг. Основная цель «Детского сада» − воспитание, обучение, охрана и укрепление здоровья и физического развития ребенка, обеспечение условий для формирования здорового образа жизни [17].

Детские сады можно классифицировать по направлению специализации:

a) Детский сад общеразвивающего вида с приоритетным направлением, например: физического, интеллектуального, художественно-эстетического воспитания.

b) Центр развития ребёнка − это специализированный детский сад, в котором осуществляется психологическое, в том числе и физическое развитие, оздоровления и коррекции воспитанников. Именно в таких центрах чаще всего бывают физкультурно-оздоровительный комплекс, включая бассейн, детский театр и даже изостудию.

c) Детский сад комбинированного вида. В состав такого заведения входят компенсирующие, общеразвивающие и оздоровительные группы, причём в абсолютно разных сочетаниях.

d) Детский сад компенсирующего вида − специализированные и санаторные. В таких детских садах проводится коррекция хронических заболеваний. В специализированных садиках дети с хроническими заболеваниями могут ходить в те же группы, что и здоровые дети.

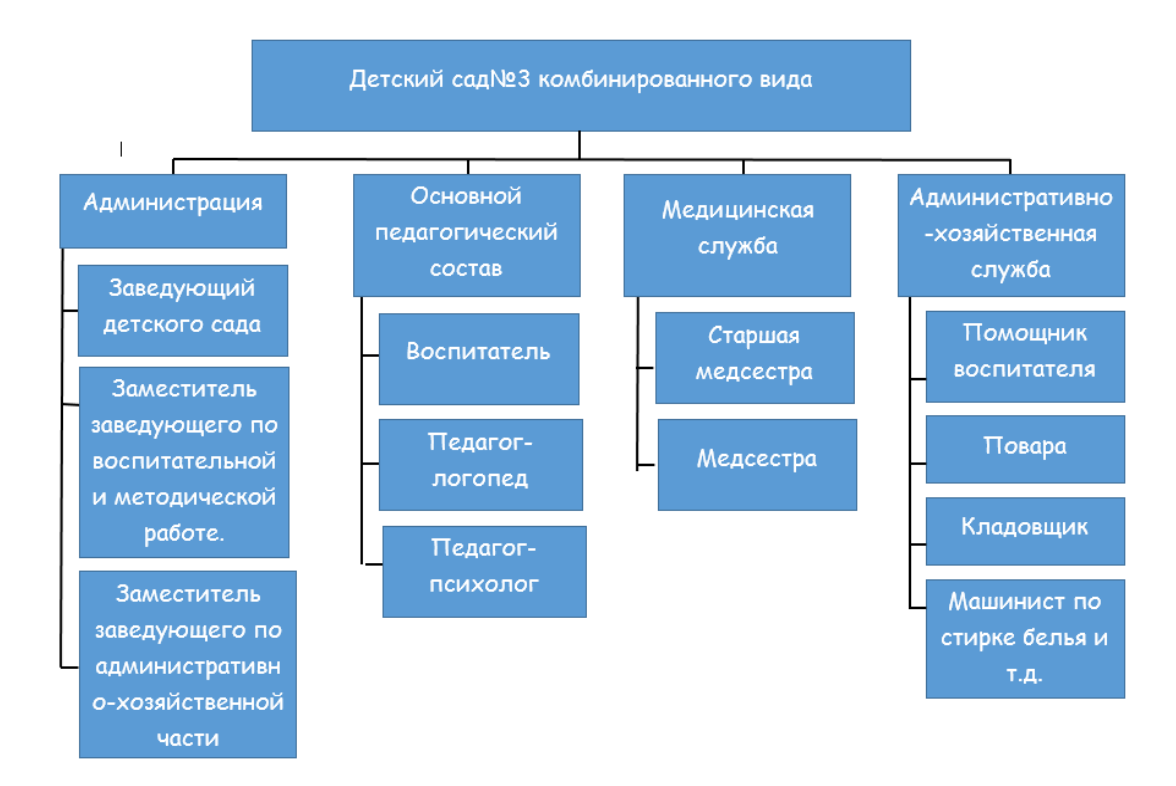

Рис. 1. Организационная структура дошкольного образовательного учреждения «Сказка»

## <span id="page-5-0"></span>1.2. Проектирование информационной системы «Рыбницкий детский сад №3 комбинированного вида»

При разработке объектно-ориентированной модели используются CASEсредства. Одним из CASE-средств, поддерживающих язык UML, является выпущенный фирмой Rational Software программный пакет IBM RationalRose 7.00, который позволяет генерировать код приложения, в полной мере отвечающий бизнес-правилам и с наименьшим риском [3].

Основные возможности RationalRose:

1) Проектировать системы любой сложности.

2) Давать развернутое представление об объекте в сочетании со средствами документирования.

3) Проводить кодогенерацию.

4) Проводить обратное проектирование имеющихся систем.

5) Имеет открытый для дополнений интерфейс.

6) Интерпретируется со средствами разработки.

7) Поддержка языка UML.

8) Наличие средств автоматического контроля, в том числе проверки соответствий двух моделей.

9) Удобный для пользователя графический интерфейс.

10) Многоплатформенность.

11) Интегрируемость  $\mathbf{c}$ ДРУГИМИ инструментальными средствами, поддерживающими жизненный цикл программных систем [10, с.10].

Основополагающими элементами языка UML являются сушности. отношения и диаграммы:

Сущности - это абстракции, которые являются основными объектноориентированными элементами языка. Они представляют собой статические части модели, соответствующие концептуальным или физическим элементам системы.

*Отношения* – это средства языка UML, с помощью которых связывают различные сущности. Существует четыре типа отношений: зависимость, ассоциация, обобщение и реализация.

*Диаграммы* представляют собой связанные графы, в вершинах которых находятся сущности, а ребрами являются отношения. С помощью таких графовдиаграмм, можно рассматривать моделируемую систему с различных точек зрения [10, с. 8].

На диаграмме вариантов использования представлены актеры и варианты использования. В пределах диаграммы вариантов использования каждое наименование актеров является уникальным и неповторимым. Между актером и соответствующими ему вариантами использования представлены отношения ассоциации, так как под отношением ассоциации понимают отношение, которое связывает две сущности, где под связью понимается некоторая смысловая зависимость. Актеры между собой соединены отношением обобщения, так как потомки могут быть представлен вместо родителя. Диаграмма вариантов использования показывает ключевые объекты ТПП и их функциональные обязанности. Актеры «Детский сад№3 комбинированного вида» и «Родители» соединены двунаправленной связью с помощью двух вариантов использования. У каждого актера на диаграмме использования представлены, как минимум по два варианта использования (рис.2).

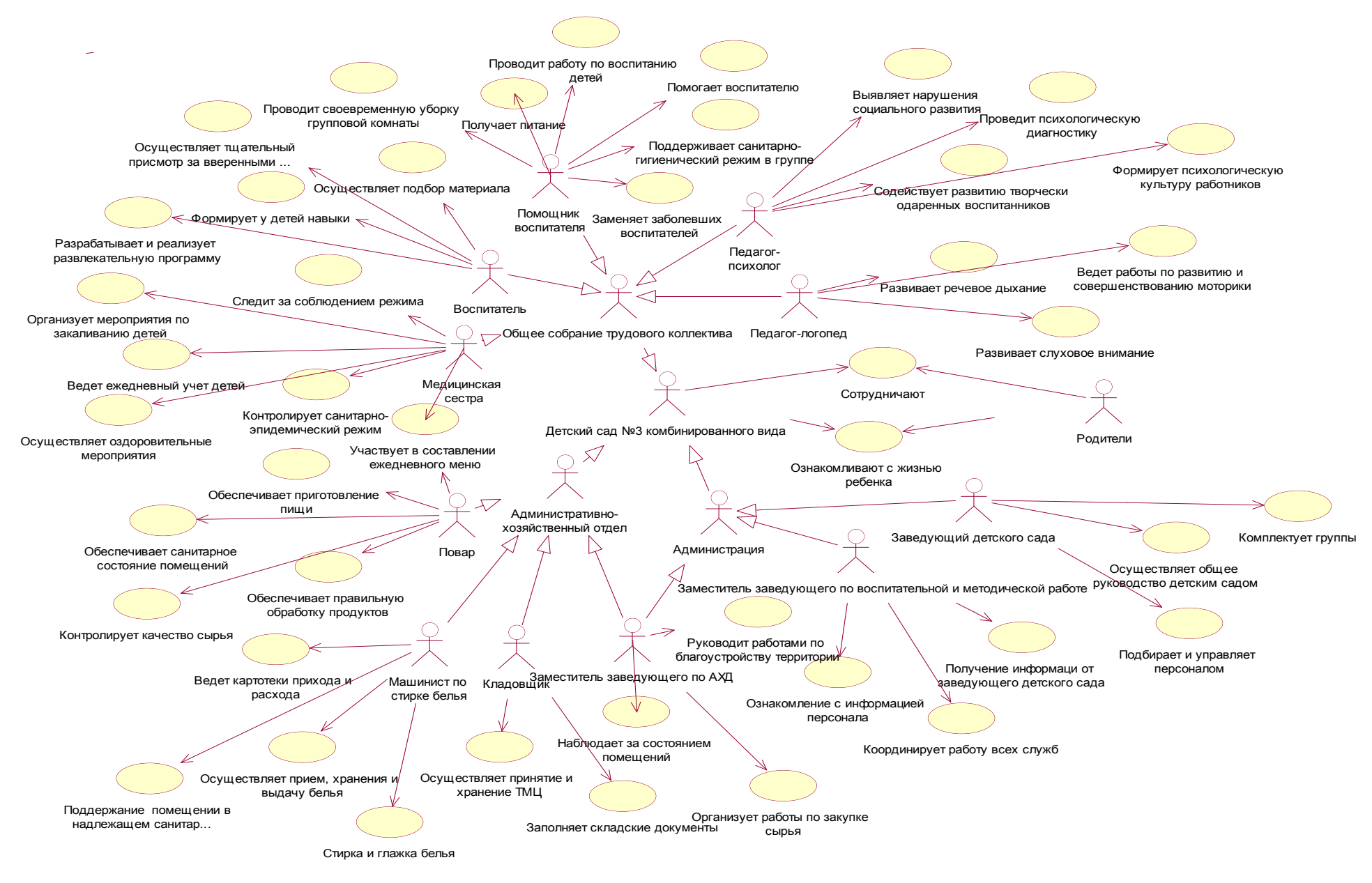

Рис. 2. Диаграмма вариантов использования

Диаграмма вариантов использования помогает изучить и проанализировать функциональные подразделения дошкольного учреждения, а также изучить функциональные обязанности сотрудников. На диаграмме вариантов использования общее количество актеров составляет 16 единиц: Детский сад №3 комбинированного вида, Общее собрание трудового коллектива, Администрация, Административно-хозяйственный отдел, Воспитатель, Помощник воспитателя, Медицинская сестра, Педагогпсихолог, Педагог-логопед, Заведующий детского сада, Заместитель заведующего по воспитательной и методической работе, Заместитель заведующего по АХД, Повар, Машинист по стирке белья, Кладовщик, Родители. В дошкольное учреждение входят три отдела, представленные при помощи элемента панели инструментов – «Актер» (Actor), каждое из которых включает в себя определённый состав рабочего персонала. Сотрудники дошкольного образовательного учреждения представлены также при помощи элемента «Актер». Каждый сотрудник выполняет функциональные обязанности, которые на диаграмме реализованы с помощью элемента панели инструментов «Вариант использования» (Use Case). Например, Медицинская сестра выполняет следующие должностные обязанности:

− Контролирует санитарно-эпидемический режим в детском саду.

− Следит за соблюдением режима дня, питанием детей, правильным проведением утренней гимнастики, физкультурных занятий и прогулок.

− Организует мероприятия по закаливанию детей и участвует в организации оздоровительных мероприятий.

− Ведет ежедневный учет детей, отсутствующих по болезни, изолирует заболевших детей.

− Готовит детей к врачебным осмотрам и сама участвует в них.

Некоторые актеры одновременно выполняют одну и ту же функцию, так актеры Медицинская сестра и Повар выполняют общую функцию – участвуют в составлении ежедневного меню. При этом актер Заместитель заведующего по АХД входит одновременно в о два подразделения.

**UML** Лля моделирования взаимодействия объектов  $\overline{B}$ языке используются соответствующие диаграммы взаимодействия (Interaction Diagram). К ним относятся диаграмма последовательности (Sequence Diagram) и диаграмма коопераций (Collaboration diagram) [10, с. 32].

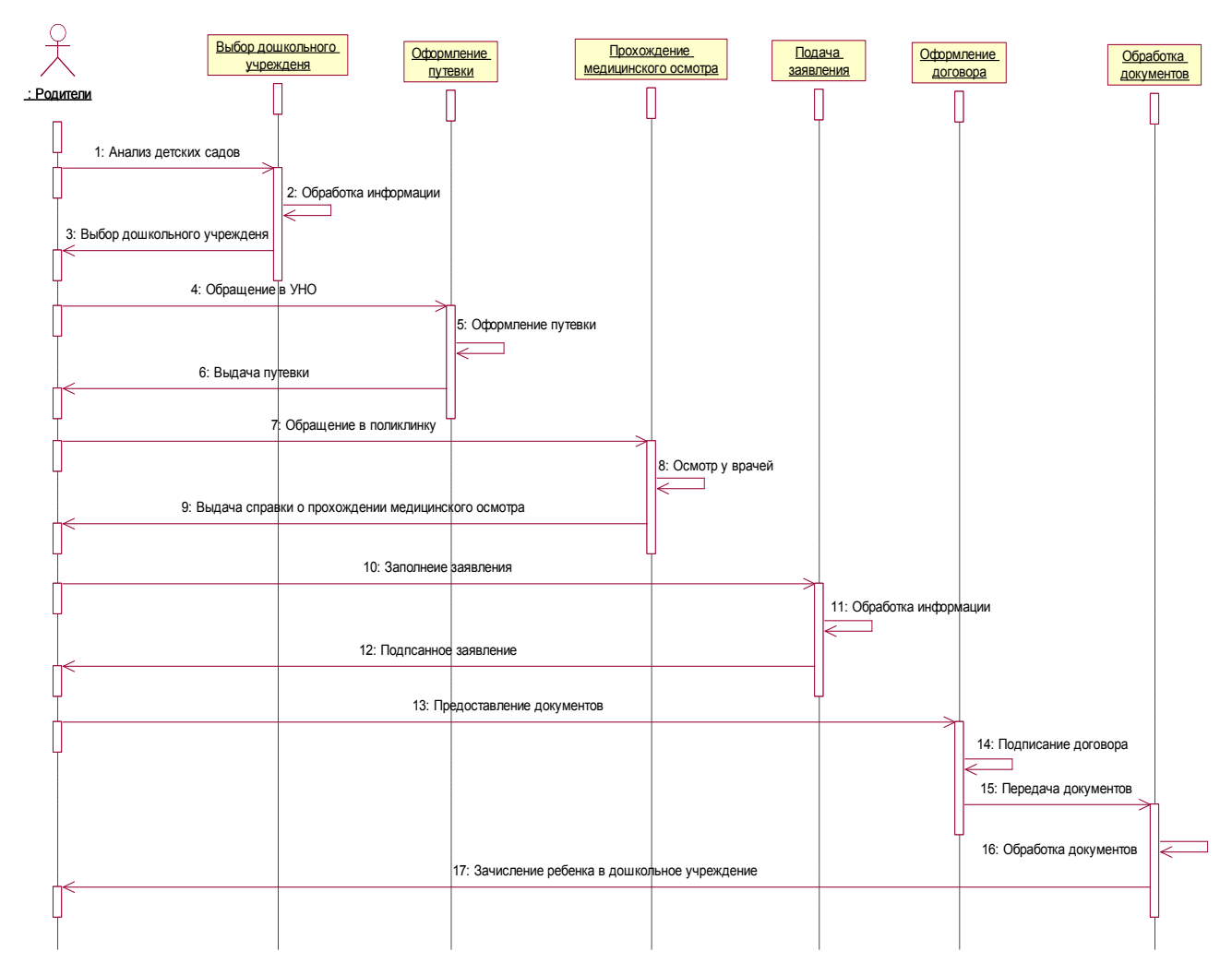

Рис. 3. Диаграмма последовательности действии в процессе «Оформление ребенка в дошкольное учреждение»

Диаграмма коопераций предназначена для описания поведения системы на уровне отдельных объектов, которые обмениваются между собой сообщениями, чтобы достичь нужной цели или реализовать некоторый «Вариант использования». Эта диаграмма способствует более полному пониманию особенностей реализации функций системы, хотя и не содержит полную информацию, необходимую для их реализации [10, с. 39].

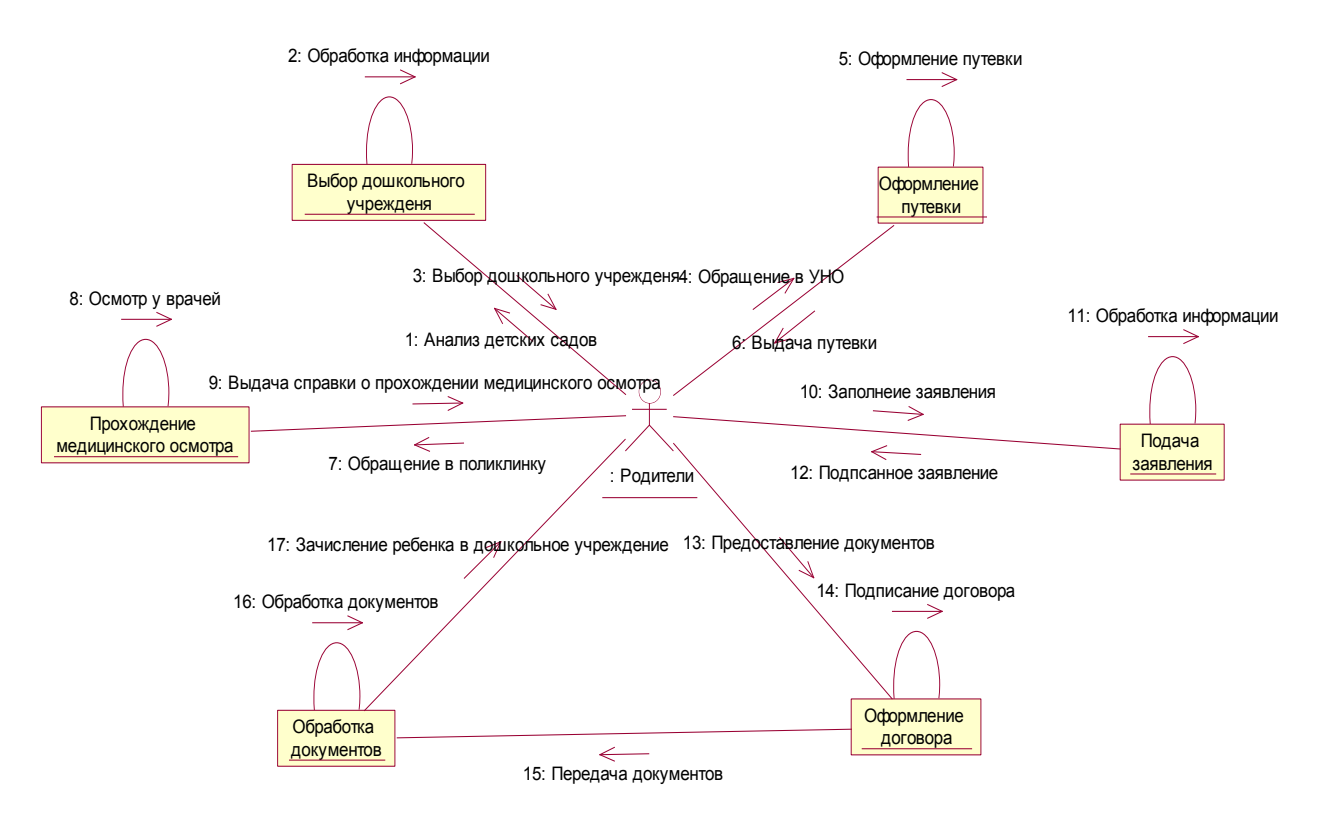

Рис. 4. Диаграмма последовательности действии в процессе «Оформление ребенка в дошкольное учреждение»

На *диаграмме кооперации* отражено 6 объектов, каждый из которых представлен соответствующей функцией, выполняемой в процессе «Оформления ребенка в дошкольное учреждение». Все объекты на диаграмме соединены рефлексивной связью или связью Link of Self (связь с самим собой). Под связью Link of Self понимается возможность объекта обращаться к собственным операциям. Объекты «Прохождение медицинского осмотра», «Выбор дошкольного учреждения», «Оформление путевки», «Подача заявления» связаны только с актером «Родители», при чем связь является двухсторонней, т.е. как актер «Родители» взаимодействует с объектами, но и объекты взаимодействуют с актером «Родители».

# <span id="page-11-0"></span>1.3. Разработка функциональной модели средством All Fusion Process **Modeler**

Modeler  $All$ Fusion Process  $(BPwin)$  – мошный инструмент моделирования, разработанный фирмой Computer Associates Technologies который используется для анализа, документирования и реорганизации сложных бизнес-процессов. Модель, созданная средствами All Fusion Process Modeler, позволяет четко документировать различные аспекты деятельности действия, которые необходимо предпринять, способы их осуществления, требующиеся для этого ресурсы и др. Таким образом, формируется целостная картина деятельности предприятия - от моделей организации работы в маленьких отделах до сложных иерархических структур. При разработке или закупке программного обеспечения модели бизнес-процессов служат прекрасным средством документирования потребностей, помогая обеспечить высокую эффективность инвестиций в сферу IT. В руках же системных аналитиков и разработчиков BPwin- еще и мощное средство моделирования процессов при создании корпоративных информационных систем (КИС) [11].

BPwin поддерживает три методологии моделирования: функциональное моделирование (IDEF0); описание бизнес-процессов (IDEF3); диаграммы потоков данных (DFD) [13, с.157].

Методология IDEF0 предписывает построение иерархической системы диаграмм – единичных описаний фрагментов системы. Сначала проводится описание системы в целом и ее взаимодействия с окружающим миром диаграмма), после чего проводится (контекстная функциональная декомпозиция - система разбивается на подсистемы и каждая подсистема описывается отдельно (диаграммы декомпозиции). Затем каждая подсистема разбивается на более мелкие и так далее до достижения нужной степени подробности.

Диаграммы потоков данных (Data Flow Diagramming) используются того, чтобы документировать механизмы передачи и обработки ДЛЯ

информации в моделируемой системе. Диаграммы DFD обычно строятся для наглядного отображения текущей работы системы документооборота организации.

**Методология IDEF3** предписывает построение иерархической системы диаграмм – единичных описаний фрагментов системы. Сначала проводится описание системы в целом и ее взаимодействия с окружающим миром (контекстная диаграмма), после чего проводится функциональная декомпозиция – система – разбивается на подсистемы, и каждая подсистема описывается отдельно (диаграммы декомпозиции). Затем каждая подсистема разбивается на более мелкие и так далее до достижения нужной степени подробности [6, с.157].

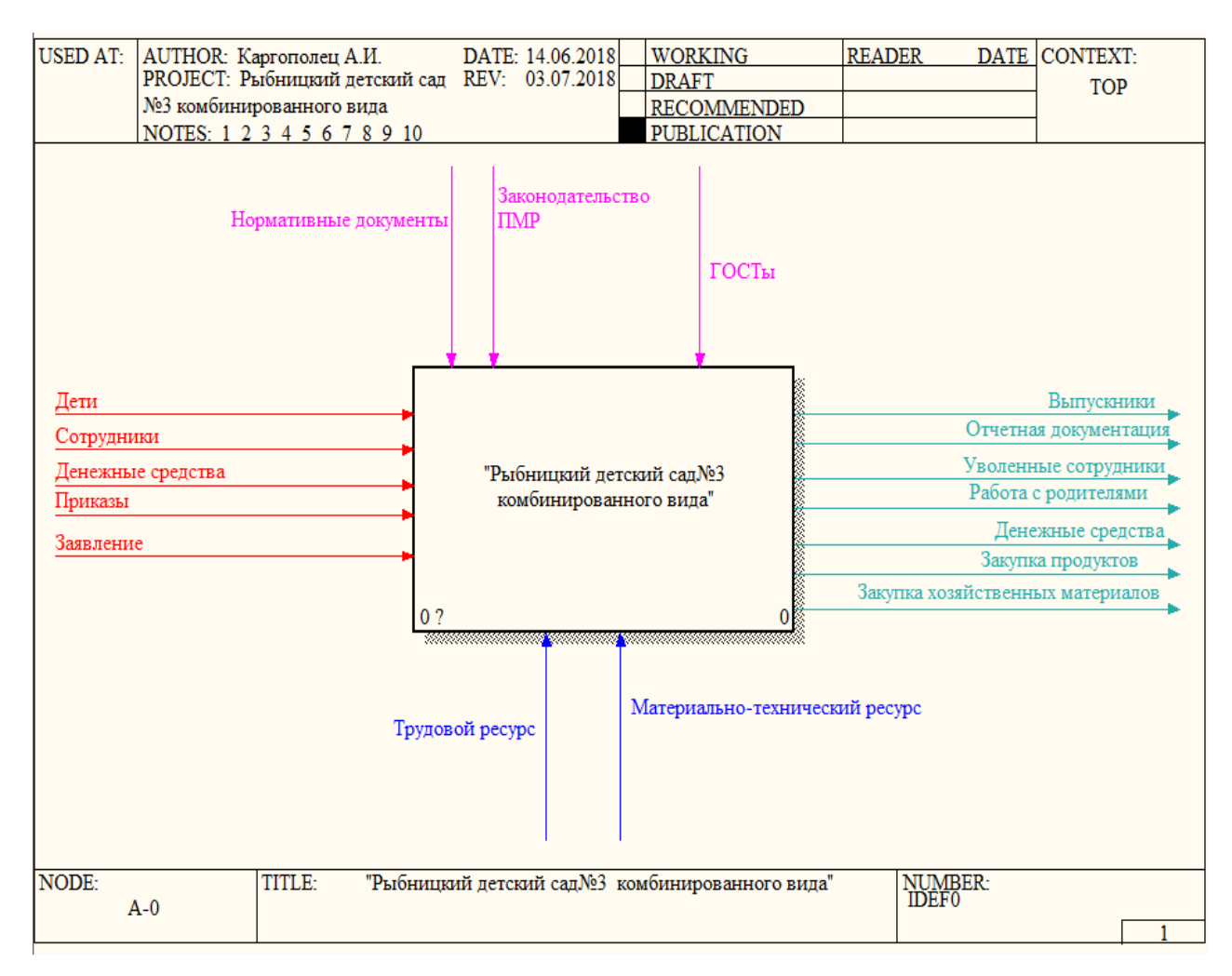

Рис.5. Контекстная диаграмма дошкольного учреждения «Рыбницкий детский сад №3

комбинированного вида»

Диаграмма, представленная на рисунке 5, позволяет проанализировать взаимодействие дошкольного учреждения с внешней средой. На входе в муниципальном дошкольном учреждении находятся *«Сотрудники», «Дети», «Денежные средства», «Приказы», «Заявление».* К качестве элементов управления выступают следующие документы: *«Законодательства ПМР», «Нормативные документы» и «ГОСТы».* К основным механизмам управления относятся *«Материально-технические ресурсы»* и *«Человеческие ресурсы»*. В качестве результатов деятельности дошкольного учреждения выступают: *«Выпускники», «Отчетная документация», «Уволенные сотрудники», «Работа с родителями», «Денежные средства», «Закупка продуктов»* и *«Закупка хозяйственных материалов».*

После создания контекстной диаграммы, которая представляет собой описание контекста моделируемой системы, проводится функциональная декомпозиция – система разбивается на подсистемы и каждая подсистема описывается в том же синтаксисе, что и система в целом. В результате такого разбиения, каждый фрагмент системы изображается на отдельной диаграмме декомпозиции. Диаграмма декомпозиции предназначена для детализации работы. [11, с.25].

# <span id="page-14-0"></span>**ГЛАВА II. РАЗРАБОТКА САЙТА ДОШКОЛЬНОГО ОБРАЗОВАТЕЛЬНОГО УЧРЕЖДЕНИЯ**

#### <span id="page-14-1"></span>**2.1. Анализ существующих сайтов дошкольных учреждений**

В современных условиях уже довольно сложно представить себе развитие общества без использования такого продукта цивилизации, как Интернет. Сейчас практически каждая организация, клуб или какая-либо отдельная личность имеют свой собственный сайт. В основном все сайты основываются на трех основных функциях:

− Информационная. Под информационной функцией понимается, что сайт будет основываться на предоставление какой-либо информации пользователям, относящейся к тематике сайта.

− Рекламная. Под рекламной функцией понимается, что сайт будет основываться на привлечение пользователей с помощью рекламы какой-либо деятельности или о предоставляемых услугах.

− Удаленное приложение. Под удаленным приложением понимается, что сайт будет основываться на предоставление функций пользователям с целью упростить выполнение каких-либо действий [4, с.26].

В настоящее время сайты, стали выполнять не только какую-либо из представленных функций, а совмещать их. В просторах Интернет начинают появляться сайты дошкольных образовательных учреждений. Одной из немаловажных целей при разработке любого информационного и программного продукта, является анализ уже существующих подобных продуктов, выявление их положительных и отрицательных сторон, а также анализ и определение компонентов, пригодных к использованию, при собственной разработке. Таким образом, было рассмотрено и проанализировано множество сайтов, но в качестве образца были выбраны следующие сайты дошкольных учреждений:

1. ДДУ № 279 «Мишутка», г. Харьков − украинский детский сад.

2. Кишинев, р-н Ботаника, ул. Дачия 5, «Mary Poppins» − молдавский частный детский сад.

3. МБДОУ "Детский сад №463" городского округа Самара, ул. Ново-Садовая, 224 – российский детский сад.

4. Государственное образовательное учреждение детский сад № 2644, г. Москва − российский детский сад.

В качестве первого интернет-ресурса, который был выбран для сравнения и анализа, является сайт детского дошкольного учреждения «Мишутка». Главная страница сайта представлен на рисунке 10.

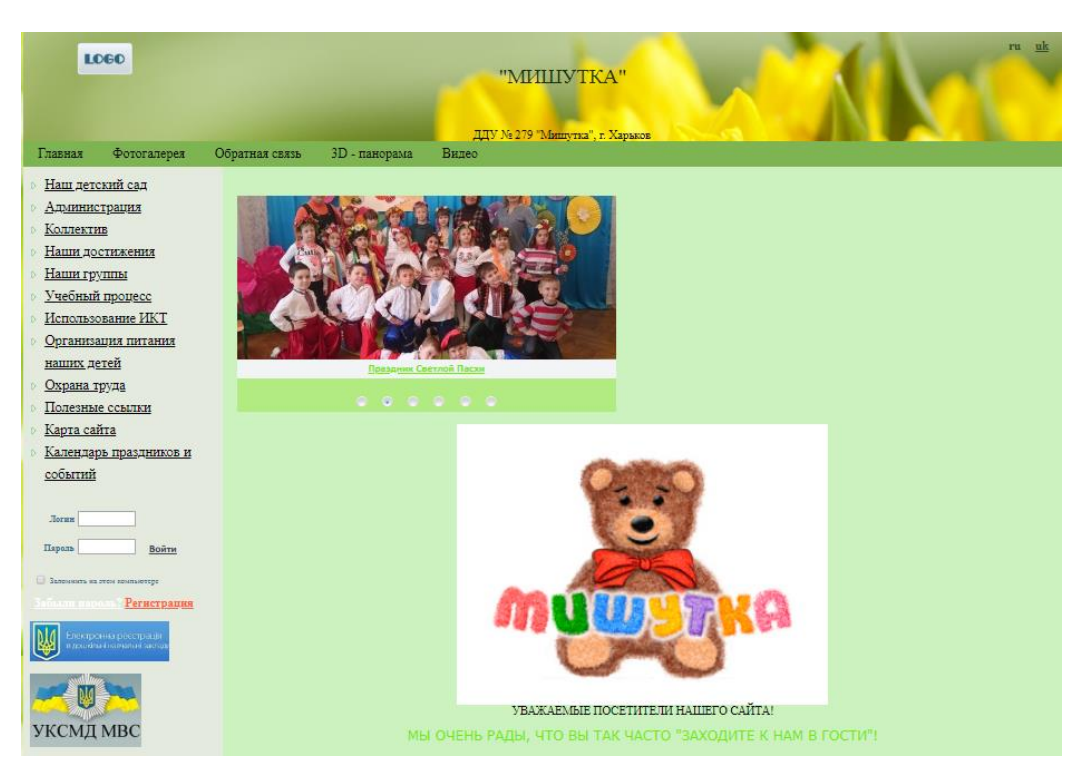

Рис. 10. Главная страница сайта дошкольного учреждения «Мишутка»

В качестве второго сайта для анализа выбран интернет-ресурс частного дошкольного учреждения, расположенный в Молдове, г. Кишинев. Детский сад является частным учреждением, предназначенным для обучения детей разных возрастов различным языкам и навыкам за отдельную плату. На сайте дошкольного образовательного учреждения описывается перечень

предоставляемых услуг, в том числе возможность обучения английскому языку, советы от логопеда, развлекательные программы для детей и т.д. Страница информационного ресурса состоит из верхнего и нижнего хедеров, а также имеется страница с определенной информацией. Кроме того предусмотрена возможность перевода содержимого сайта на три языка: русский, молдавский и английский. Интерфейс сайта «Mary Poppins» представлен на рисунке 11.

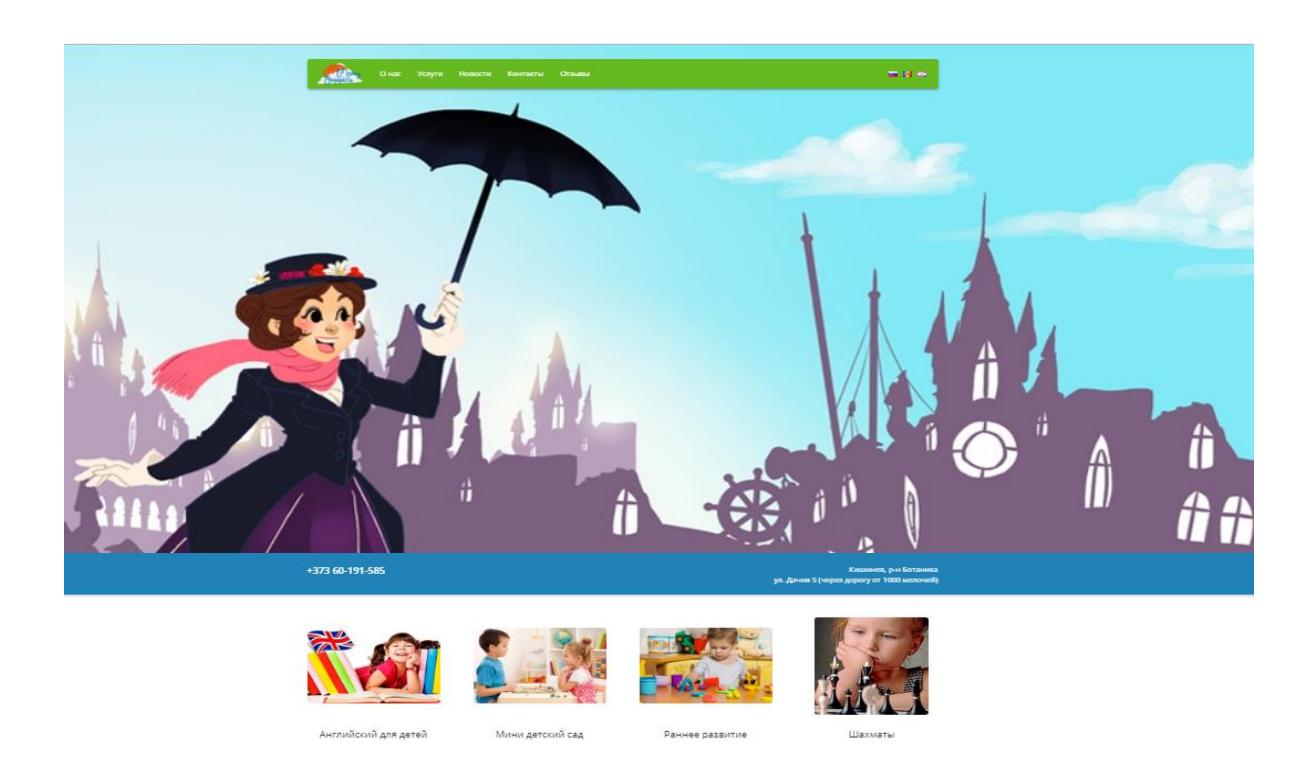

Рис. 11. Главная страница частного дошкольного образовательного учреждения «Mary Poppins»

Первое, на что следует сделать акцент, – рассматриваемый сайт создан для осуществления рекламной деятельности в сети интернет и предназначен для предоставления информации о деятельности дошкольного частного учреждения. Большая часть сайта содержит различную информацию для пользователей.

На верхнем хедере, в самой верхней области экрана, расположен логотип дошкольного учреждения, служащий также гиперссылкой на главную страницу. На весь хедер растянута картинка, а также расположен номер телефона учреждения и адрес, по которому расположен частный детский сад. Рядом с логотипом расположено главное меню, состоящее из 5 разделов, и несущее в себе основную функциональную нагрузку.

В качестве третьего образца для анализа выбран сайт дошкольного образовательного учреждения МБДОУ «Центр развития ребенка – детский сад № 463». Внешний вид интерфейса представлен на рисунке 12.

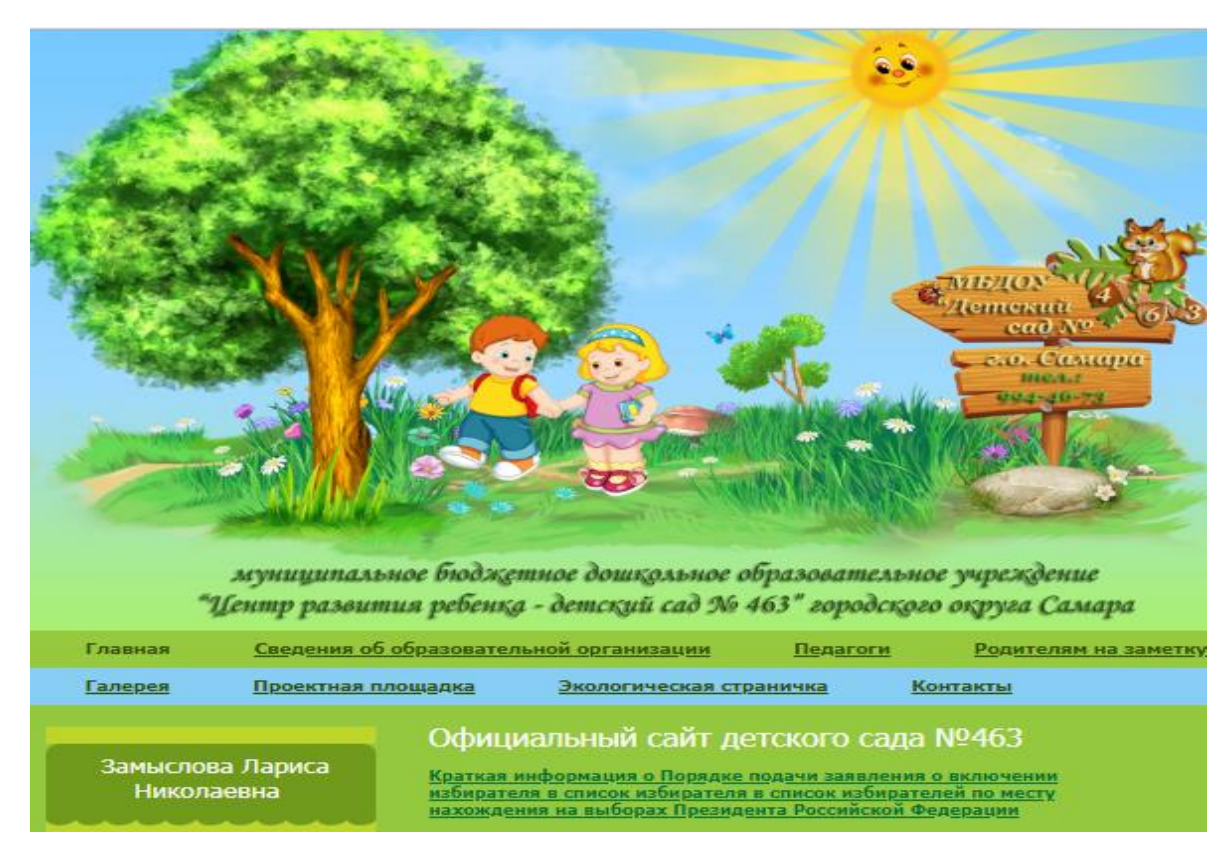

Рис. 12. Главная страница дошкольного образовательного учреждения «Центр развития ребенка – детский сад № 463»

Четвертым сайтом, который был выбран для сравнения и анализа, является интернет-ресурс дошкольного учреждения детский сад № 2644. Главная страница детского сада № 2644 представлена на рисунке 13.

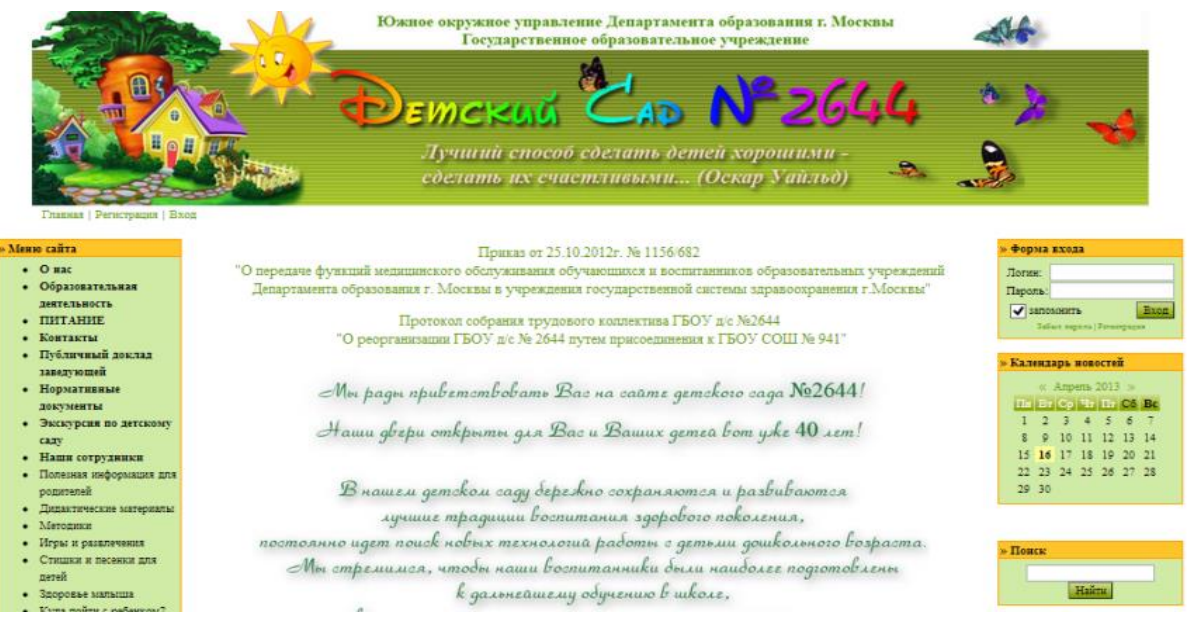

Рис. 13. Главная страница дошкольного учреждения детский сад № 2644

#### <span id="page-19-0"></span>2.2. Обоснование платформы для создания и управления сайтом

В настоящее время для написания сайта средней степени сложности. практически полностью отпала необходимость в написании программного кода сайта. Так как все более и более популярными становятся системы управления контентом, которые при внесении некоторых доработок и изменений, начинают полностью соответствовать предлагаемым требованиям. В настоящее время в интернете в платном и свободном доступе можно найти большое число системы управления контентом или CMS [9, с. 34].

CMS - информационная система или компьютерная программа, используемая для обеспечения и организации совместного процесса создания, редактирования и управления контентом (то есть содержимым). Главной целью такой системы является возможность собирать в единое целое и объединять на основе ролей и задач все разнотипные источники знаний и информации, доступные как внутри организации, так и за ее пределами, а также возможность обеспечения взаимодействия сотрудников, рабочих групп и проектов с созданными ими базами знаний, информацией и данными так, чтобы их легко можно было найти, извлечь и повторно использовать привычным для пользователя образом [4, с. 56].

Время «голого» HTML и CSS давно прошло. Конечно, базовые знания этих технологий необходимы каждому, это всегда пригодится. Также возможно исключительно ради тренировки можно создать пару сайтов, как говорится, в блокноте. Но в современном мире существует большое количество облачных платформ для создания web-сайтов.

К наиболее популярным платформам создания сайтов относятся:

- $1.$  Ucoz:
- 2. Umi;
- 3. uKit:
- 4. SITE123;
- 5. Wix.

## <span id="page-20-0"></span>**2.3. Разработка web-сайта для «Рыбницкого детского сада №3 комбинированного вида»**

В результате проведенного анализа облачных платформ для создания web-сайтов, принято решение использовать платформу Wix. На это повлияла возможность вставлять как готовые приложения и настраивать их, формировать отдельные разделы страницы с помощью HTML-код, так и возможность легкой адаптации шаблонов под потребности заказчика и удобный интерфейс визуального редактора, с которым быстро и легко сможет разобраться даже неопытный разработчик. Кроме того, платформа Wix очень простая в осваивании и не требует специальных навыков веб-разработки, что в дальнейшем может значительно уменьшить финансовые затраты на наполнение и сопровождение сайта.

Планируется реализовать следующий функционал сайта:

− Разместить информацию о деятельности детского сада (основная информация о детском саде, краткая информация о коллективе и т.д.);

− Организовать общий форум для обсуждения различных тем;

− Создать раздел, который позволяет проводить онлайн-анкетирование, не покидая пространства сайта;

− Предоставить информацию о последних новостях;

− Реализовать возможности обратной связи;

− Создать раздел, содержащий полное описание детских групп для зарегистрированных пользователей (в качестве зарегистрированных пользователей выступают родители подопечных детей);

− Предоставить полную информацию о правилах приема в детский сад;

− Организовать разделы, содержащие фотографии с проведённых мероприятий;

− Создать раздел, позволяющий сотрудникам ознакомится и изучить нормативные документы.

Процесс создания сайта будет проходить в 4 этапа:

- 1. Регистрация/авторизация.
- 2. Выбор шаблона, в большей степени соответствующего тематике.
- 3. Оформление и информационное наполнение сайта.
- 4. Оптимизация сайта.

Первый этап заключается в регистрации разработчика на облачной платформе Wix. Регистрация необходима для полноценной работы в конструкторе платформы Wix. Окно регистрации новых пользователей представлено на рисунке 15.

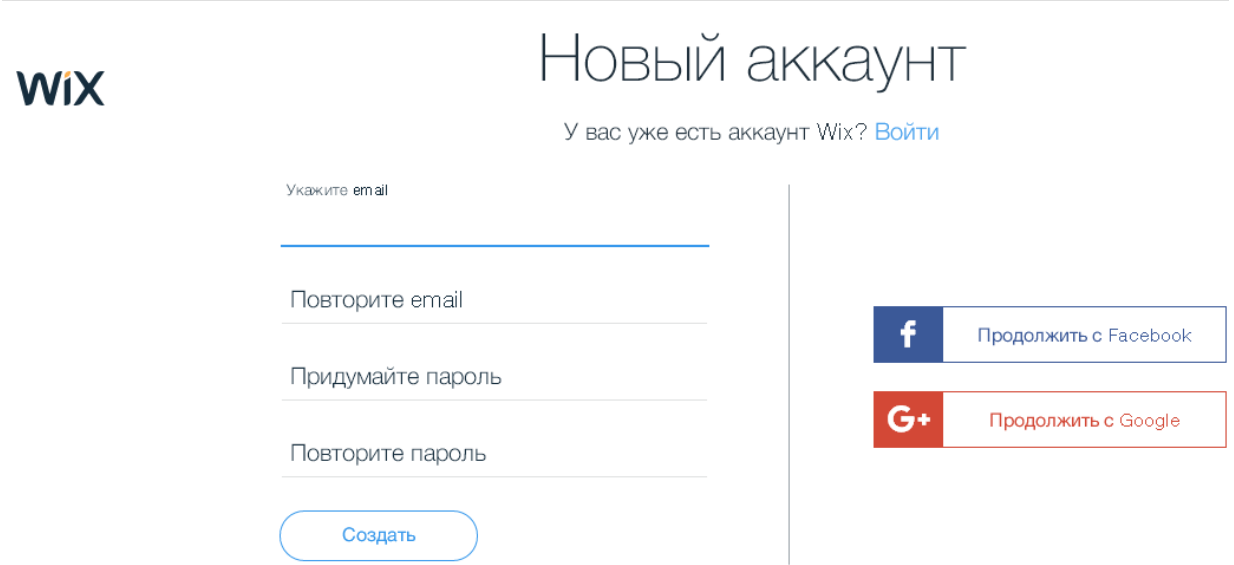

Рис. 15. Окно регистрации в платформе Wix

После быстрой регистрации в правом верхнем углу появляется логин, под которым зарегистрировался разработчик, а на электронную почту отправляется письмо приветствие от центра поддержки Wix. Закончив регистрацию, зарегистрированный пользователь может приступать непосредственно к созданию своего сайта.

Второй этап разработки сайта предполагает выбор шаблона для сайта. Бесплатный онлайн-конструктор сайтов предлагает большое количество шаблонов, которые делятся по категориям. Это дает возможность разработчику быстро выбрать шаблон, в большей степени подходящий под специфику его деятельности. Просмотрев ряд шаблонов, выбор пал на тот, который наиболее подошел для решения существующих задач, не требуя значительной доработки (рис. 16).

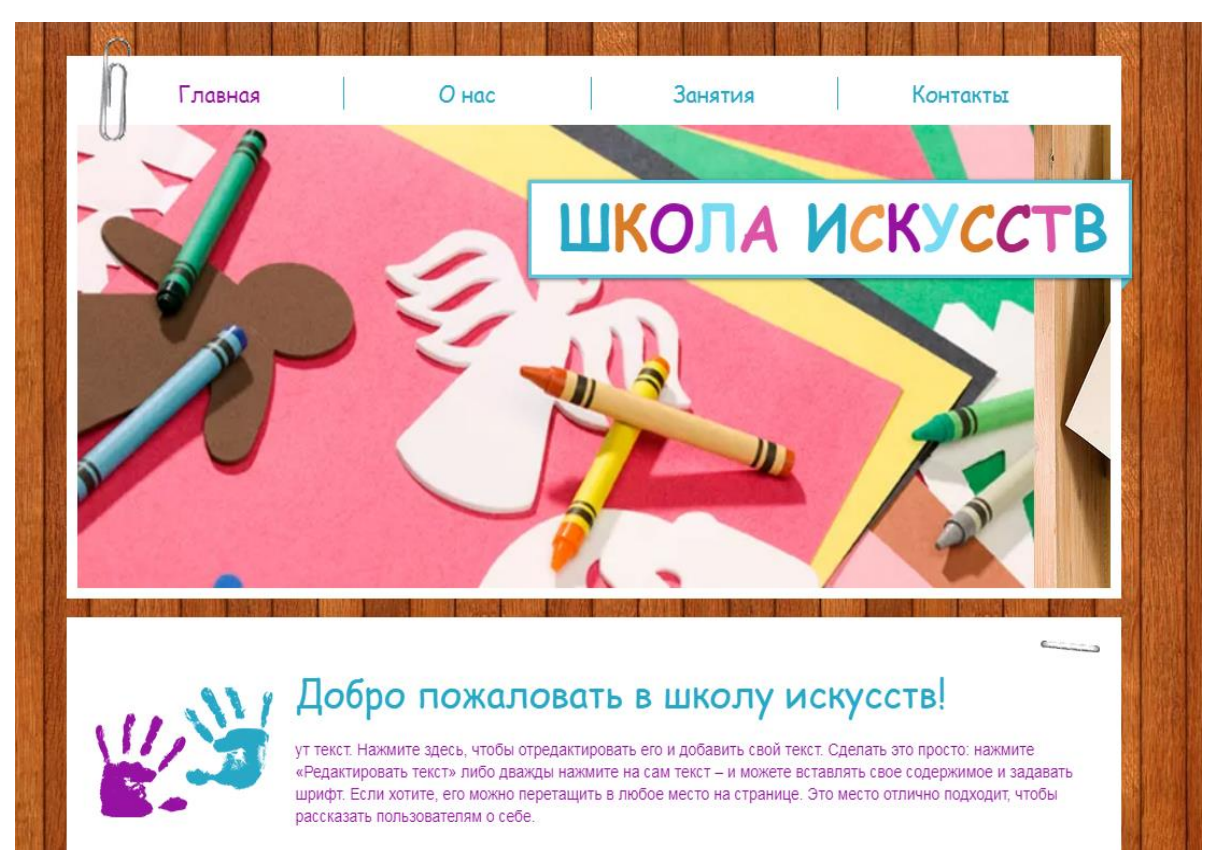

Рис. 16. Первоначальный интерфейс шаблона, разрабатываемого web-сайта

### **ЗАКЛЮЧЕНИЕ**

<span id="page-23-0"></span>Сегодня, в эпоху бурного развития информационных технологий, электронное представительство в сети Интернет необходимо любой организации, будь то коммерческая фирма или образовательное учреждение. Web-сайт позволяет решать целый ряд разнообразных задач, служит визитной карточкой учреждения, позволяет реализовывать образовательную функцию, привлекает дополнительное внимание целевой аудитории. Существует огромное множество сайтов образовательных учреждений. Свои сайты имеют многие детские сады, школы, колледжи и вузы. Однако после разработки и размещения в Сети работа над сайтом вовсе не заканчивается.

В ходе проделанной работы, был создан сайт МДОУ «Рыбницкий детский сад №3 комбинированного вида». В ходе написания выпускной квалификационной работы были изучены основные свойства и характеристики сайтов образовательных учреждений; определены их задачи и функции; обозначена аудитория сайта МДОУ «Рыбницкий детский сад №3 комбинированного вида»; проанализированы существующие web-сайты образовательных учреждений; на основе анализа была выбрана и разработана оптимальная структура сайта с помощью облачной платформы конструкторов сайтов Wix. Разработанный сайт способствует:

1. Увеличению числа потенциальных и действительных клиентов, которые хотят и могут познакомиться с дошкольным образовательным учреждением;

2. Информированию интернет-аудитории об устройстве и деятельности МДОУ, что улучшает его восприятие в глазах населения;

3. Предоставлению достоверной информации из первоисточника средствам массовой информации, что указывает на открытость дошкольного учреждения;

4. Рекламе и развитию образовательных услуг прямо со своего сайта, что делает привлекательным дошкольное образовательное учреждение;

5. Опубликованию достижений воспитанников муниципального дошкольного образовательного учреждения;

6. Размещению на сайте МДОУ обратной связи поможет получить отзывы от различных групп пользователей, которые могут сделать выводы, связанные с деятельностью дошкольного учреждения и эффективности решения приоритетных задач;

7. Предоставлению возможности онлайн-записи на прием к заведующему дошкольного учреждения;

8. Предоставлению возможности общения родителей между собой.

Цель написания выпускной квалификационной работы полностью достигнута. При достижении цели, решены следующие **задачи**:

Изучена предметная область;

 Спроектирована информационная система «Рыбницкий детский сад №3 комбинированного вида»;

Проведен анализ конкурентных Web-сайтов;

Проведен анализ и выбран конструктор создания сайтов;

– Разработан вебсайт на основе выбранного конструктора сайтов – Wix.

### **СПИСОК ЛИТЕРАТУРЫ**

<span id="page-25-0"></span>1. Голицына О.Л., Максимов Н.В.. Информационные системы,-М.: ММИЭИФП, 2004. – 329 с.

2. Дубейковский В.И., Эффективное моделирование с AllFusion Process Modeler – М.: [Диалог-МИФИ,](https://www.ozon.ru/brand/858756/) 2007. −384 с.

3. Кватрани Т. К32 Rational Rose 2000 и UML. Визуальное моделирование: Пер. с англ. – М.: ДМК Пресс. – 176 с.: ил. (Серия «Для программистов»).

4. Колисниченко Д.К. Движок для вашего сайта. CMS Joomla!, Slaed, PHP-Nuke. – М.: Диалектика,: 2009 − 216 с.

5. Костров Д.В. – Применение технологии XSLT при разработке сайтов на UMI.CMS. – М.: Юмисофт, 2010г. – 83 с.

6. Маклаков С.В. – BPwin и Erwin. CASE-средства для разработки информационных систем. - Диалог-МИФИ, 2000–256 с.

7. Новичков А.Н. Статья «Rational Rose для разработчиков и ради разработчиков», Москва, 2000.

8. Похилько А.Ф., CASE-технология моделирования процессов с использованием средства BPwin. – Ульяновск: УлГТУ, 2008. – 120 с.

9. Рудаков А.В. Технология разработки программных продуктов: Учеб. Пособие для студ. сред. проф. Образования. – М.: Академия, 2005. – 208 с.

10. Скодорова Л.К., Константинова Ю.С. Проектирование информационных систем в среде Rational Rose – Тирасполь, 2010. –137 с.

11. Скодорова Л.К., Константинова Ю.С. Проектирование информационных систем – Тирасполь, 2011. – 104 с.

12. Трофимов С.А. Case-технологии: практическая работа в Rational Rose − М.: ЗАО «Издательство БИНОМ», 2001 г. — 272 с.: ил..

13. Федоров Н.В. Проектирование информационных систем на основе современных CASE-технологий. – М.: МГИУ, 2008. − 287 с.

14. [Черепанова](https://www.ozon.ru/person/5014561/) И.С. − uCoz. Создание сайтов: 2-е издание. – М.: [Эксмо-](https://www.labirint.ru/pubhouse/152/)[Пресс,](https://www.labirint.ru/pubhouse/152/) 2010 г. – 528с.

15. Wix.com. [Электронный ресурс]. – Режим доступа: [https://ru.wikipedia.org/wiki/Wix.com,](https://ru.wikipedia.org/wiki/Wix.com) свободный.

16. [Аржан Кинжалин.](http://www.interface.ru/services/mailfrompage.asp?To=arjank@astrosoft.ru) BPwin- – Инструмент системного анализа. [Электронный ресурс]. – Режим доступа: http://www.interface.ru/fset.asp? Url=/LOGWORKS/bpww.htm, свободный.

17. Детский сад: инструкция по применению. [Электронный ресурс]. – Режим доступа: [https://mamsila.ru/post/351-detskii-sad-instrukciya-po](https://mamsila.ru/post/351-detskii-sad-instrukciya-po-primeneniyu)[primeneniyu,](https://mamsila.ru/post/351-detskii-sad-instrukciya-po-primeneniyu) свободный.

18. Динго Алекс. Wix. Конструктор сайтов. [Электронный ресурс]. – Режим доступа: http://webvim.ru/services/wix-obzor, свободный.

19. Должностная инструкция повара детского сада. [Электронный ресурс]. – Режим доступа: http://otd-lab.ru/documents/dolzhnostnyeinstrukcii/dolzhnostnaya-instrukciya-povara-detskogo-sada, свободный.

20. Закон президента Приднестровской Молдавской Республики о дошкольном образовании (текущая редакция по состоянию на 27 июня 2017 года) [Электронный ресурс]. – Режим доступа: https://pravopmr.ru/View.aspx?id=ayM7DG%2BXjCMYGQMzkBbd6 A%3D%3D, свободный.

21. Куликов Е.А. Обзор конструктора сайтов uKit. [Электронный ресурс]. – Режим доступа: https://konstruktorysajtov.com/ukit, свободный.

22. Лучший конструктор сайтов - рейтинг и сравнение характеристик. [Электронный ресурс]. – Режим доступа: http://www.internettechnologies.ru/review-of-website-builder.html#ucoz, свободный.

23. Обзор и отзывы о конструкторе сайтов uKit. [Электронный ресурс]. – Режим доступа: https://uguide.ru/konstruktor-sajtov-ukit-obzor-otzyvy-primerysajtovuKit, свободный.

24. Обзор конструктора сайтов SITE123. [Электронный ресурс]. – Режим доступа: [https://konstruktorysajtov.com/site123,](https://konstruktorysajtov.com/site123) свободный.

25. Обзор конструктора сайтов Wix. [Электронный ресурс]. – Режим доступа: https://konstruktorysajtov.com/wix, свободный.

26. Обзор лучшего конструктора для сайтов Wix. [Электронный ресурс]. – Режим доступа: http://www.internet-technologies.ru/review-website-builderwix.html, свободный.

27. Обзор онлайн конструкторов сайтов. [Электронный ресурс]. – Режим доступа: https://bourabai.ru/php/constructors.htm#umi, свободный.

28. Описание CMS Wix. [Электронный ресурс]. – Режим доступа: [http://www.cmsmagazine.ru/catalogue/wix-cms/,](http://www.cmsmagazine.ru/catalogue/wix-cms/) свободный.

29. Плюсы и минусы движка UMI CMS. [Электронный ресурс]. – Режим доступа: http://onedata.ru/167-plyusy-i-minusy-dvizhka-umi-cms.html, свободный.

30. Плюсы и минусы хостинга uCoz. Отличия от других CMS. [Электронный ресурс]. – Режим доступа: http://seo-for-ucoz.com/plyusy-iminusy-xostinga-ucoz-otlichiya-ot-drugix-cms, свободный.

31. Рудь А.А. Основные характеристики платформы UMI.CMS. [Электронный ресурс]. – Режим доступа: https://hyperhost.ua/info/osnovnyieharakteristiki-platformyi-umi-cms, свободный.

32. Создание сайта на платформе Wix.com. [Электронный ресурс]. – Режим доступа: https://htmlweb.ru/articles/wix.php, свободный